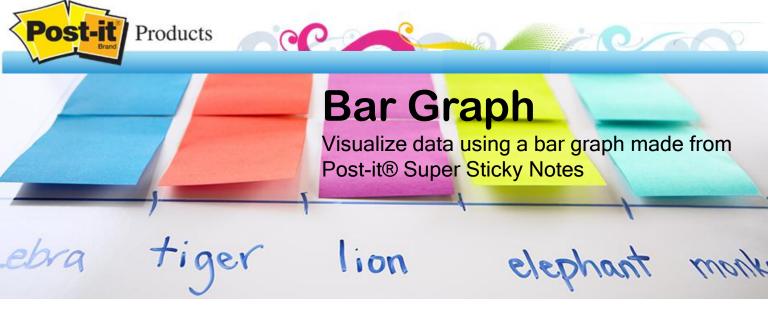

## Supplies Needed:

5 pack 3x3 Post-it® Super Sticky Notes

Draw a set of axes on the board. Mark the horizontal axis with columns the width of a Post-it® Note, along with the names of each category of data, such as different animals, colors, current book characters, etc. Assign a color of Post-it® Notes to each category.

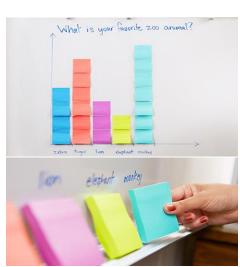

Next, have your students select the corresponding color of Post-it® Note from the category they like most and place their datum in the appropriate column.

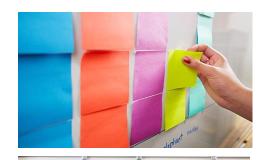

What is your favorite 200 animal?

03

Record the final result on paper. Analyze the result. Discuss features such as center, shape and spread.